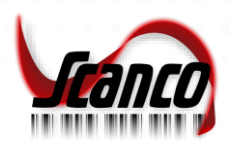

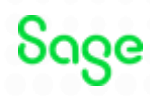

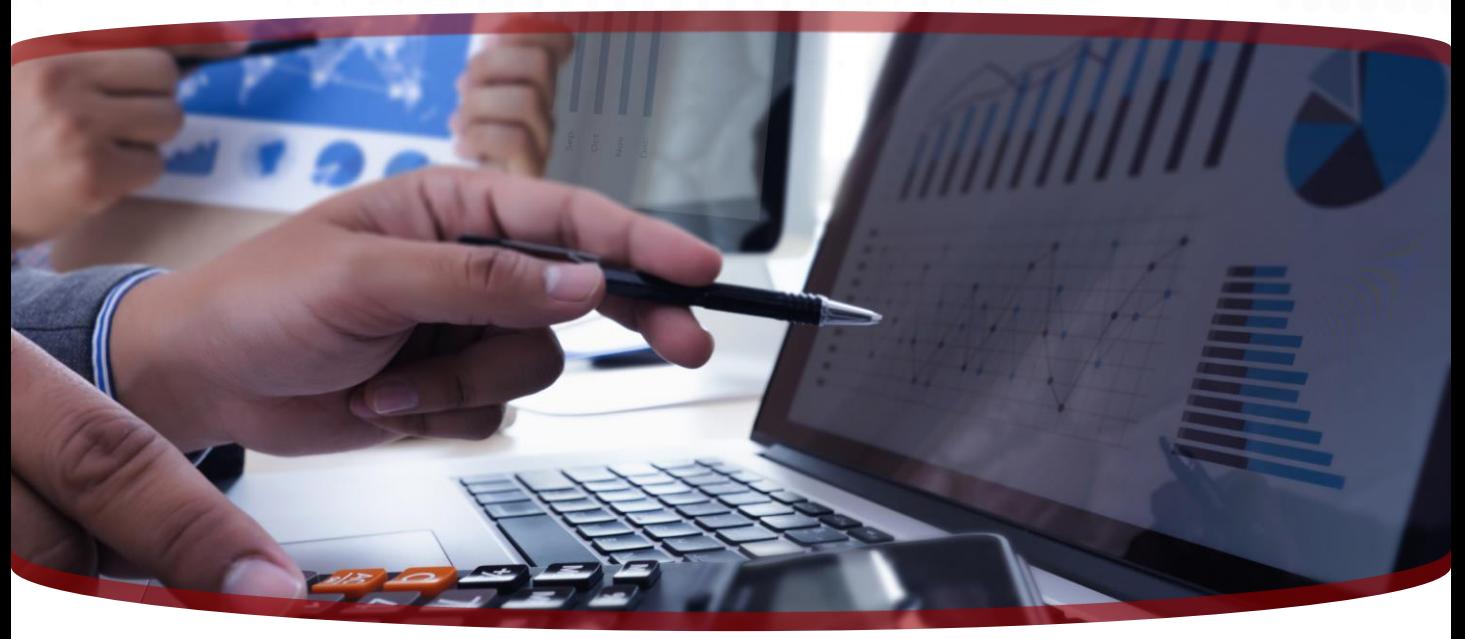

## **Sales Order to Purchase Order for Sage 300**

*Turn your sales orders into purchase orders with ease!*

**Scanco Sales Order to Purchase Order for Sage 300 allows you to create a Sage 300 Purchase Order just by selecting a vendor and item from an open Sage 300 Sales Order. This conversion tool makes Purchase Order creation quick and easy.**

## Key Features

- **Increased Efficiency**
- **Improved Data Integration**
- **Increased Productivity**
- **Automated Tasks**

## Seamlessly import inventory control data from a spreadsheet to Sage 300

- Generate, revise, and cancel existing PO ✓ Create PO by selecting a vendor and item from open sales order
- Recreate PO for canceled items
- View item cost from order entry or PO setup
- View BOM unit cost and IC vendors
- Audit reports available to print or revise POs

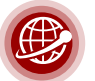

## www.scanco.com FOR MORE INFORMATION OR TO SCHEDULE A DEMO:

All rights reserved. Scanco Sage 300 Sales Order to Purchase Order is a trademark of Scanco Software, LLC. Sage, the Sage logos, and the Sage product and service names mentioned herein are registered trademarks or trademarks of Sage Software, Inc., or its affiliated entities. All other trademarks are the property of their respective owners. The contents herein are summary in nature and subject to change without notification from Scanco Software, LLC. .<br>Scanco Software, LLC, accepts no responsibility for inadvertent errors or omissions.

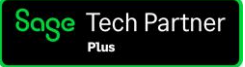